**Department of Information Systems and Operations Management** 

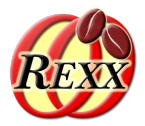

### **BSF4ooRexx**

#### Parsing XML Documents with SAX (Simple API for XML)

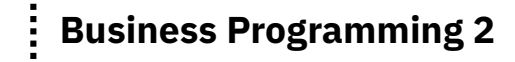

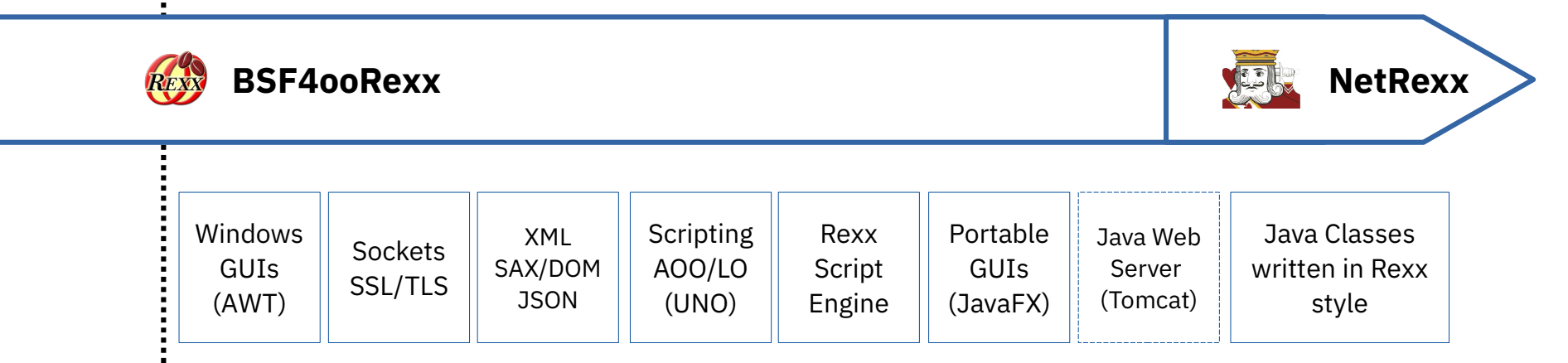

Vienna University of Economics and Business · Welthandelsplatz 1, D2-C · A-1020 Vienna Prof. Rony G. Flatscher

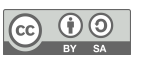

#### A Brief Reminder of BP1: Windows-Automatisation 2 ("120\_AutoWin\_markup")

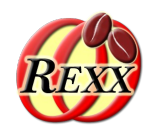

### **Markup Language**

• Text, marked up in HTML

```
<html>
  <head>
     <title>This is my HTML file</title>
  </head>
  <body>
      <h1>Important Heading</h1>
      <p>This <span class="verb">is</span> the
         first paragraph.</p>
      <h1>Another Important Heading</h1>
      <p id="xyz1">Another paragraph.</p>
      <p id="a9876">This <span class="verb">is</span> it.</p>
  </body>
</html>
```
#### Web Browser Output:

#### **Important Heading**

This is the first paragraph.

#### **Another Important Heading**

Another paragraph.

This is it.

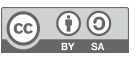

# **SAX (Simple API for XML), 1**

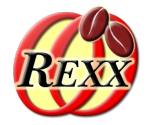

- A SAX parser sequentially parses a XML document
- The Java SAX parser interfaces are defined in the package org.xml.sax
- Each time a meaningful piece of characters got parsed, the SAX parser will inform registered listener objects
	- The SAX parser available with Java defines the methods listener objects must implement: org.xml.sax.ContentHandler
		- Search on the Internet either with the string "*javadoc 8 org.xml.sax.ContentHandler*" or "*javadoc ContentHandler*"
	- Each method represents one "SAX event", including the argument a SAX parser supplies to listener objects

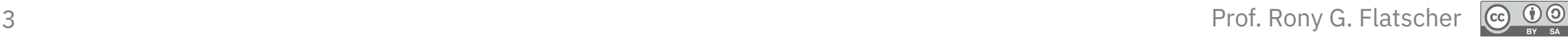

# **SAX (Simple API for XML), 2**

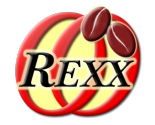

- A SAX parser informs registered SAX event listener objects about the following SAX parsing events (in the following order)
	- setDocumentLocator(Locator locator)
	- ➔ **startDocument()**
	- startPrefixMapping(String prefix, String uri)
		- ➔ skippedEntity(String name)
		- ➔ **startElement(**String uri, String localName, String qName, Attributes atts**)**
		- ➔ ignorableWhitespace(char[] ch, int start, int length)
		- ➔ **characters(**char[] ch, int start, int length**)**
		- ➔ **endElement(**String uri, String localName, String qName**)**
	- endPrefixMapping(String prefix)
	- ➔ **endDocument()**

# **SAX (Simple API for XML), 3**

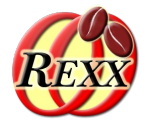

- The interface org.xml.sax.ErrorHandler defines the methods a SAX/DOM error listener must implement
	- error(SAXParseException exception)
	- fatalError(SAXParseException exception)
	- warning(SAXParseException exception)
- org.xml.sax.SAXParseException has the following methods
	- getCause() returns a Throwable Java object representing the cause
	- getException() returns an embedded exception, if any
	- getMessage() returns a string with the detailed error message
	- toString() returns a string representation of the SAXParseException

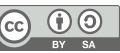

# **Defining a SAX Listener in ooRexx**

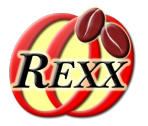

- Create an ooRexx listener class
	- For each SAX event you wish to process, create an ooRexx method by the same name and fetch the arguments, if any, using USE ARG
	- If SAX events are intentionally not handled, then define a method named UNKNOWN, such that Rexx does not raise a condition
- Create an ooRexx listener object from it
- Create a Java object that embeds the ooRexx listener object
	- BSFCreateRexxProxy(rexxListenerObject,[slotArg],interfaceName[,...])
	- interfaceName denotes the Java interface name which methods the Rexx listener object handles
		- It is possible to denote more than one Java interface, if the Rexx listener object is able to handle all methods defined by them!

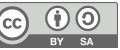

#### sax\_01.rxj **Extract Text From Any XHTML Document (1/2)**

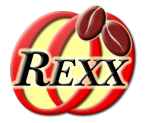

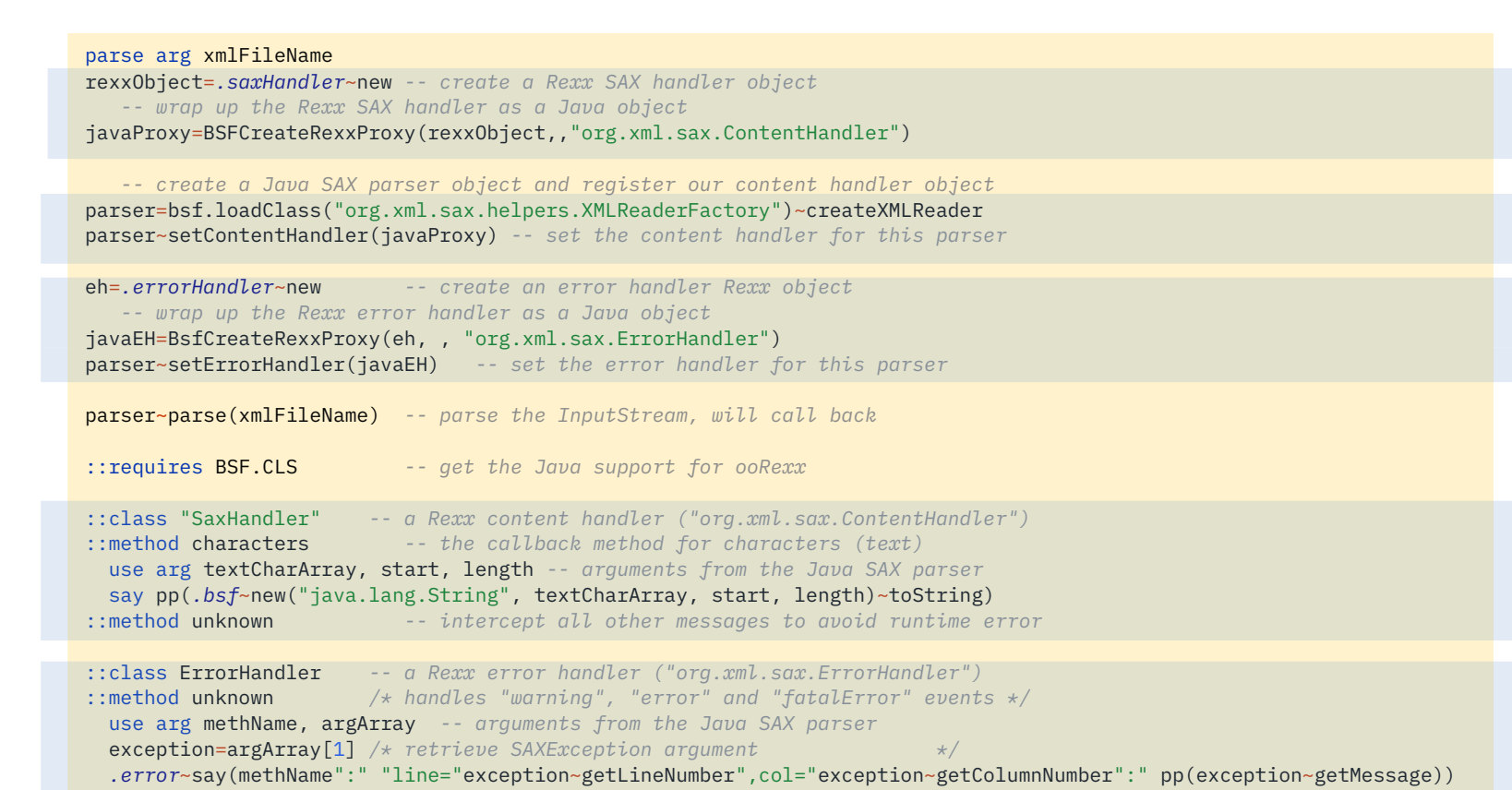

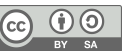

#### sax\_01.rxj **Extract Text From Any XHTML Document (2/2)**

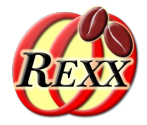

HTML <!DOCTYPE HTML PUBLIC "-//W3C//DTD XHTML 1.0 Transitional//EN" "DTD/xhtml1-transitional.dtd"> \$ rexx sax\_01.rxj example2.html  $<$ h $+$ ml $>$  <head> <title>This is my HTML file</title> <link rel="stylesheet" type="text/css" href="example2.css"/> </head> <body> <h1>Important Heading</h1> <p>This <span class="verb">is</span> the first paragraph.</p> <h1>Another Important Heading</h1> <p id="xyz1">Another paragraph.</p> <p id="a9876">This <span class="verb">is</span> it.</p> </body> </html>

Output:

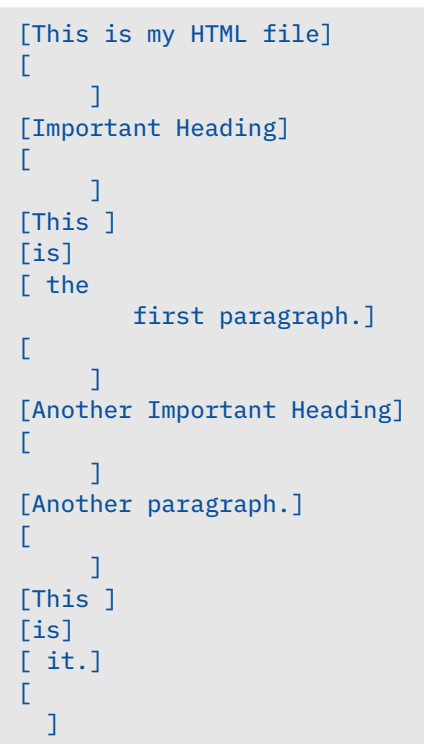

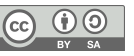

#### sax\_02.rxj **List Elements in Document Order (1/2)**

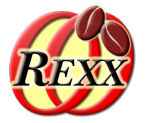

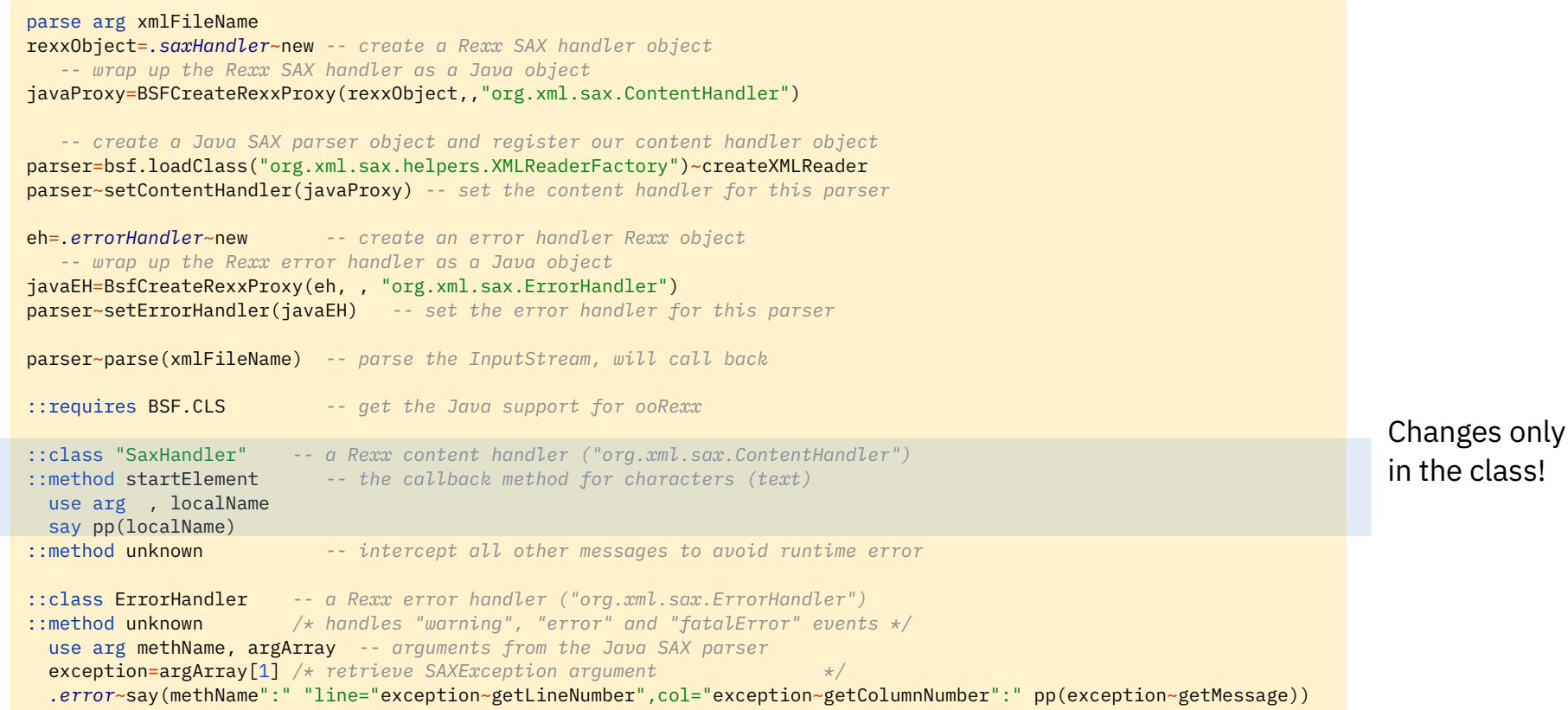

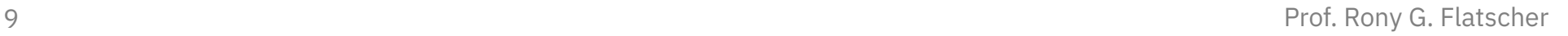

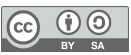

#### sax\_02.rxj **List Elements in Document Order (2/2)**

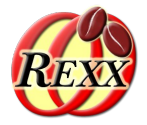

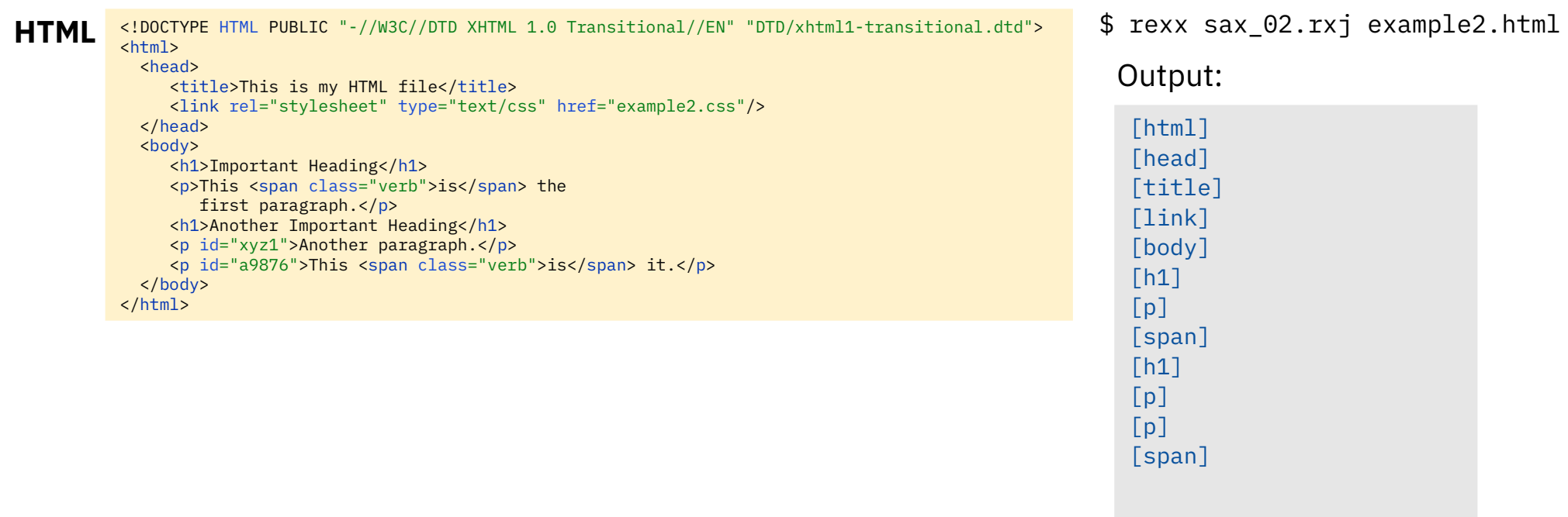

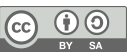

### sax\_03.rxj **List Elements in Document Order, Indented (1/2)**

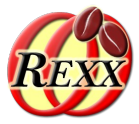

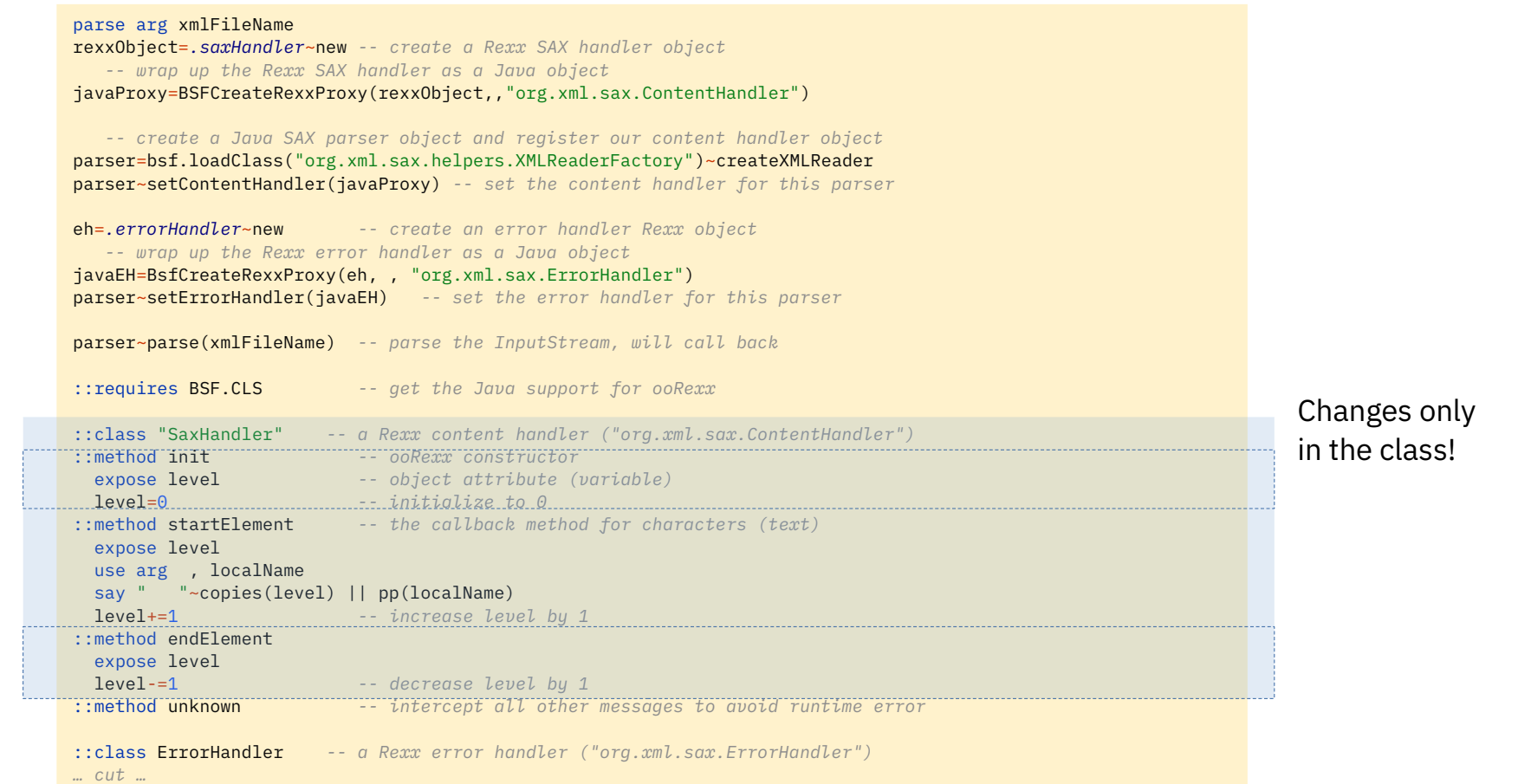

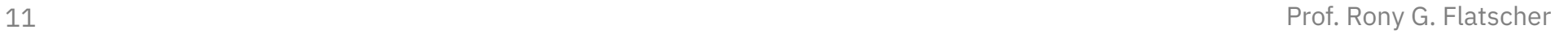

#### sax\_03.rxj **List Elements in Document Order, Indented (2/2)**

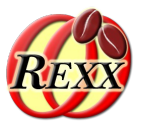

[html] [head] [title] [link] [body]  $[h1]$ Output: HTML <!DOCTYPE HTML PUBLIC "-//W3C//DTD XHTML 1.0 Transitional//EN" "DTD/xhtml1-transitional.dtd"> \$ rexx sax\_03.rxj example2.html  $<$ h $+$ ml $>$  <head> <title>This is my HTML file</title> <link rel="stylesheet" type="text/css" href="example2.css"/> </head> <body> <h1>Important Heading</h1> <p>This <span class="verb">is</span> the first paragraph.</p> <h1>Another Important Heading</h1> <p id="xyz1">Another paragraph.</p> <p id="a9876">This <span class="verb">is</span> it.</p> </body> </html>

 $[p]$  [span] [h1]  $[p]$  $[p]$ [span]

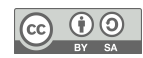

### sax\_04.rxj **List Elements with Text (1/1)**

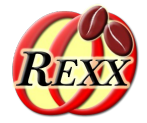

 $\underbrace{\bigcirc \limits_{\text{BY}}\bigcirc \limits_{\text{SA}}$ 

 $\left( \mathrm{cc} \right)$ 

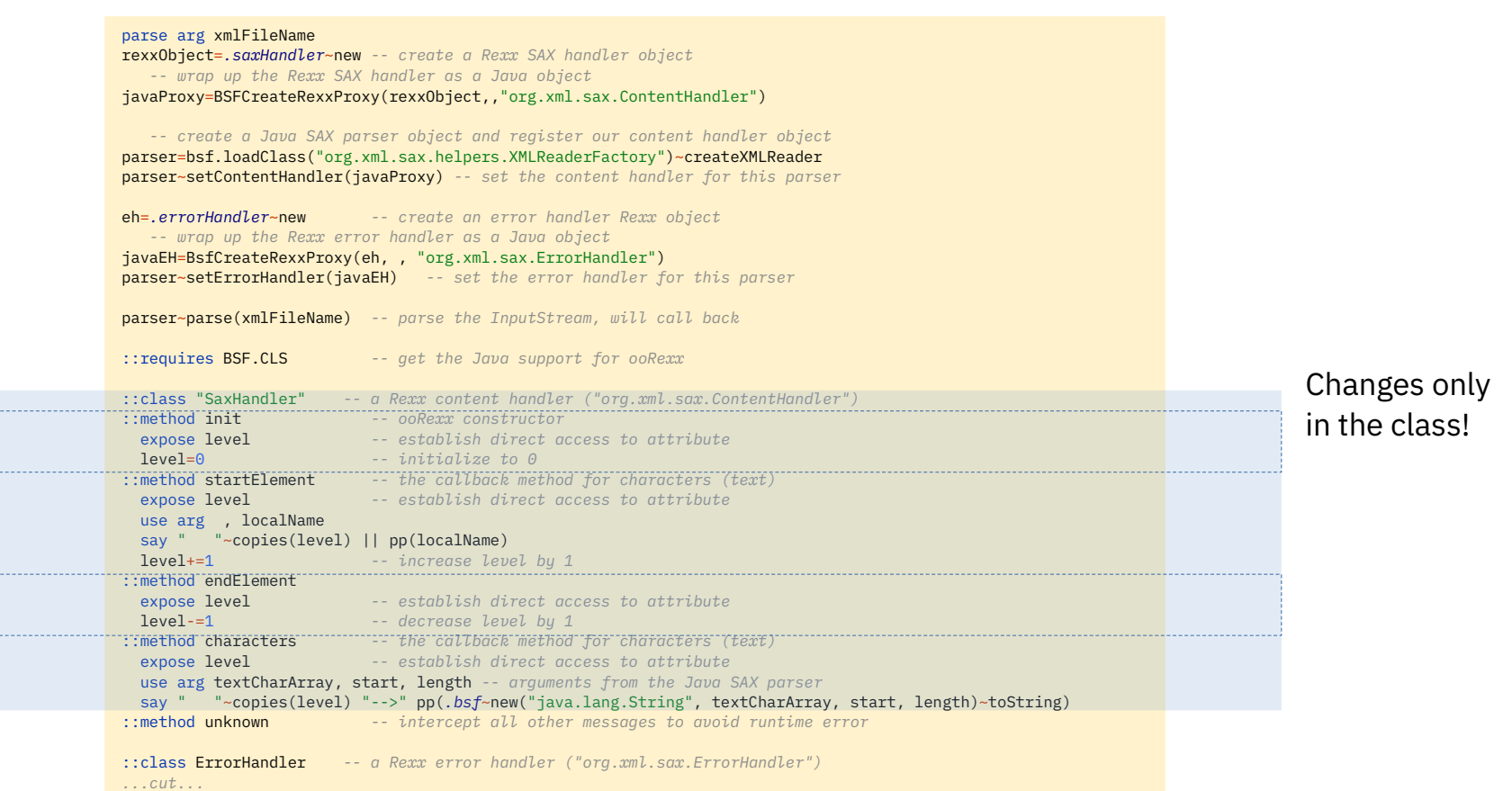

### sax\_04.rxj **List Elements with Text (2/2)**

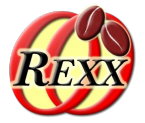

[html] ]  $\sim$   $\sim$   $\sim$   $\sim$ HTML <!DOCTYPE HTML PUBLIC "-//W3C//DTD XHTML 1.0 Transitional//EN" "DTD/xhtml1-transitional.dtd"> \$ rexx sax\_04.rxj example2.html  $<$ h $+$ ml $>$  <head> <title>This is my HTML file</title> <link rel="stylesheet" type="text/css" href="example2.css"/> </head> <body> <h1>Important Heading</h1> <p>This <span class="verb">is</span> the first paragraph.</p> <h1>Another Important Heading</h1> <p id="xyz1">Another paragraph.</p> <p id="a9876">This <span class="verb">is</span> it.</p> </body> </html>

Output:

[head] [title] --> [This is my HTML file] [link] [body]  $-->$   $\Gamma$  $[h1]$  --> [Important Heading]  $\rightarrow$   $\rightarrow$   $\lceil$  $[p]$  --> [This ] [span] --> [is] --> [ the first paragraph.]  $\rightarrow$   $\rightarrow$   $\uparrow$  $\blacksquare$  $[h1]$  --> [Another Important Heading]  $\rightarrow$   $\rightarrow$   $\Gamma$  ]  $[p]$  --> [Another paragraph.] --> [ ]  $[n]$  $\rightarrow$   $\rightarrow$  [This ] [span]  $\rightarrow$   $\sim$   $\sim$   $\sim$   $\sim$   $\sim$  --> [ it.]  $\rightarrow$   $\rightarrow$   $\uparrow$ ]

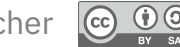

### **Roundup**

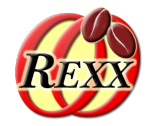

- Parsing any XML encoded document possible
	- Using BSF4ooRexx
	- Exploiting Java's functionality for parsing XML documents
- SAX parsing
	- SAX parser defines events
	- SAX parser invokes the respective SAX event method in the registered callback object
	- Concepts quite easy, memory efficient
- Easy to exploit from ooRexx !

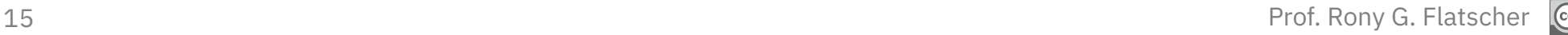

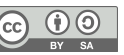

### **Further Information**

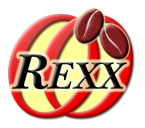

- World Wide Web Consortium ("W3C")
	- <[https://www.w3.org/>](https://www.w3.org/) (2022-12-12)
		- <[https://www.w3.org/Style/CSS/>](https://www.w3.org/Style/CSS/)
		- <[https://dom.spec.whatwg.org/>](https://dom.spec.whatwg.org/)
		- <[https://www.w3.org/MarkUp/>](https://www.w3.org/MarkUp/)
		- <[https://www.w3.org/QA/2002/04/valid-dtd-list.html>](https://www.w3.org/QA/2002/04/valid-dtd-list.html)
- SAX specific URLs (2022-12-12)
	- <[http://www.saxproject.org/>](http://www.saxproject.org/)
	- <[http://www.cafeconleche.org/books/xmljava/chapters/index.html>](http://www.cafeconleche.org/books/xmljava/chapters/index.html)
	- <[https://docs.oracle.com/javase/7/docs/api/org/xml/sax/package-summary.html>](https://docs.oracle.com/javase/7/docs/api/org/xml/sax/package-summary.html)

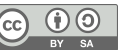